, tushu007.com

 $<<$ After Effects6.5

<<After Effects6.5

- 13 ISBN 9787302120834
- 10 ISBN 7302120838

出版时间:2006-1

页数:363

字数:608000

extended by PDF and the PDF

http://www.tushu007.com

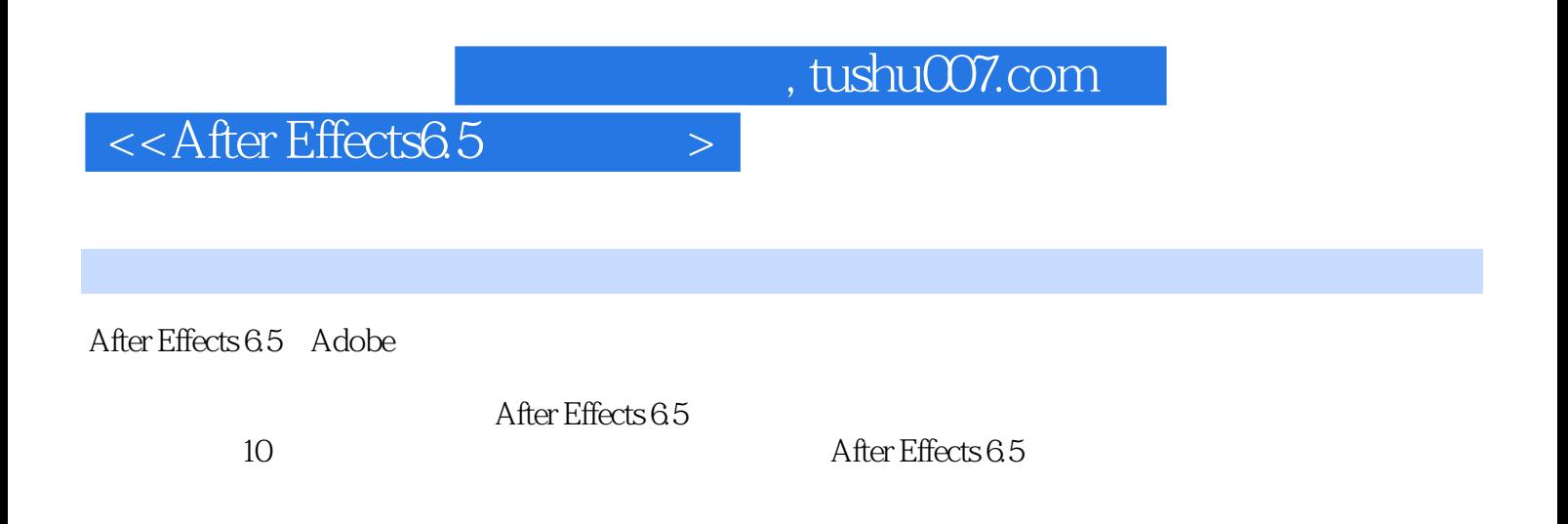

After Effects 6.5

http://www.tupwk.com.cn/21cn

## $<<$ After Effects6.5

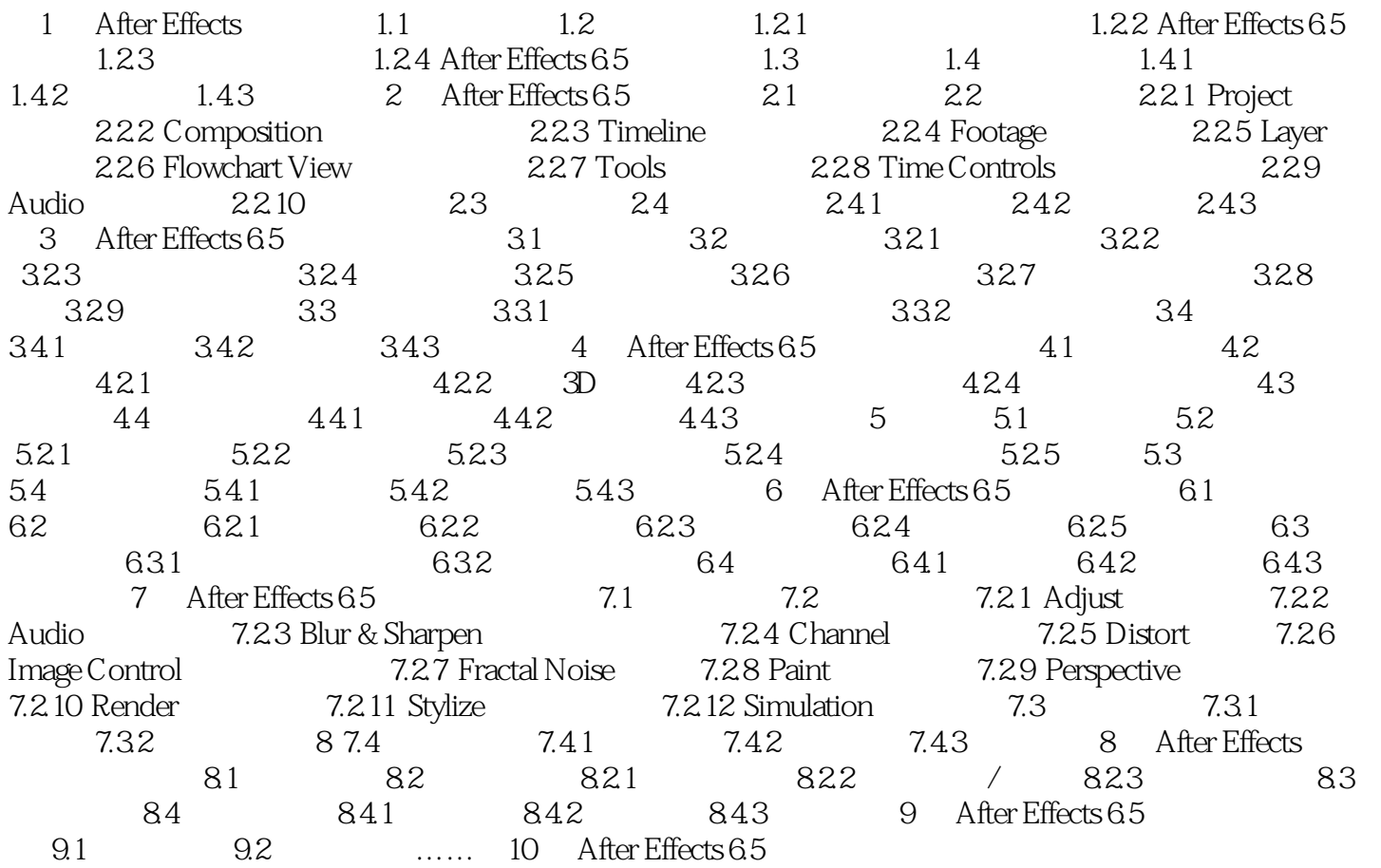

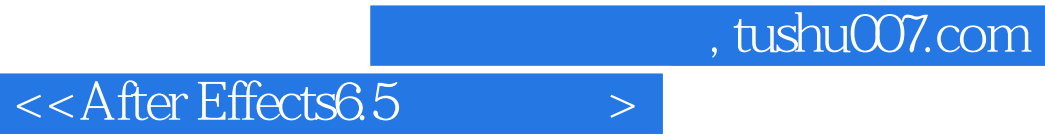

本站所提供下载的PDF图书仅提供预览和简介,请支持正版图书。

更多资源请访问:http://www.tushu007.com